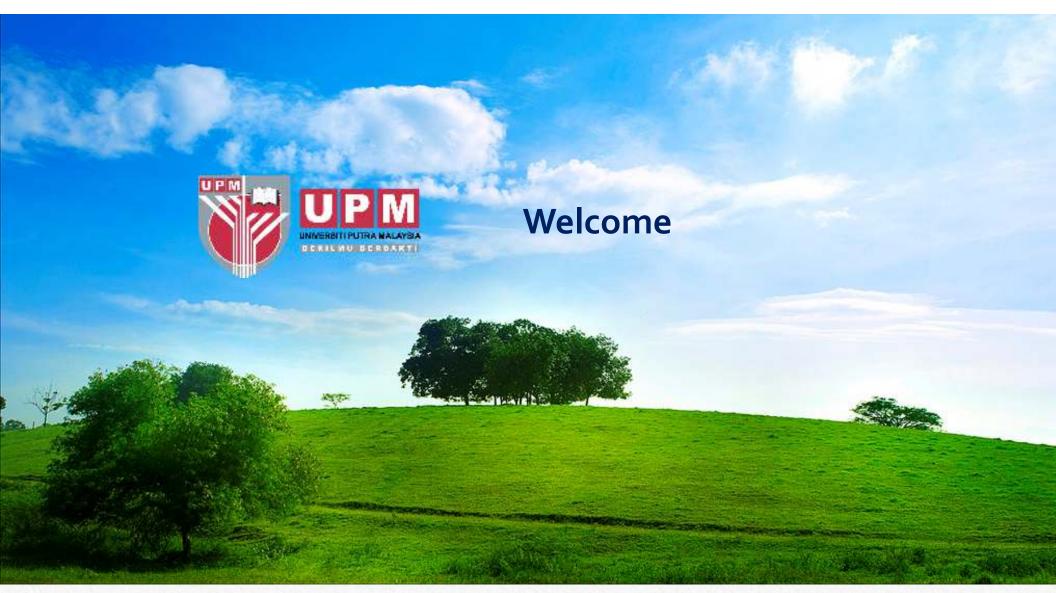

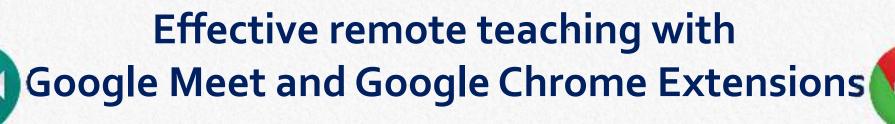

Organised by
Centre of Academic Development (CADe) &
UPM Teaching and Learning Innovation
Committee (JKIPP)

Dr. Chong Chou Min

Affiliation: Faculty of Agriculture, Universiti Putra Malaysia

Field of expertise: Immunology

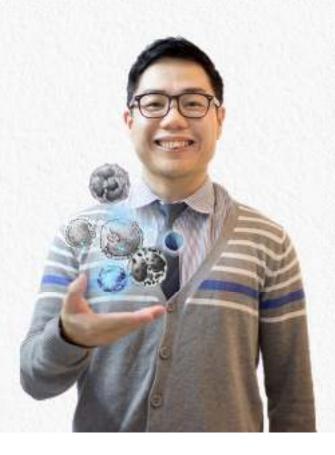

**Learning Outcomes** 

#### Overall goal:

To demonstrate remote teaching by using Google Meet and Google Chrome Extension

Objective 1: to create and conduct a video conference with Google Meet

Objective 2: to introduce some useful Google Chrome Extensions to enhance online T & L activities

**Objective 3:** to provide example of gamification using webtools

## The Flow

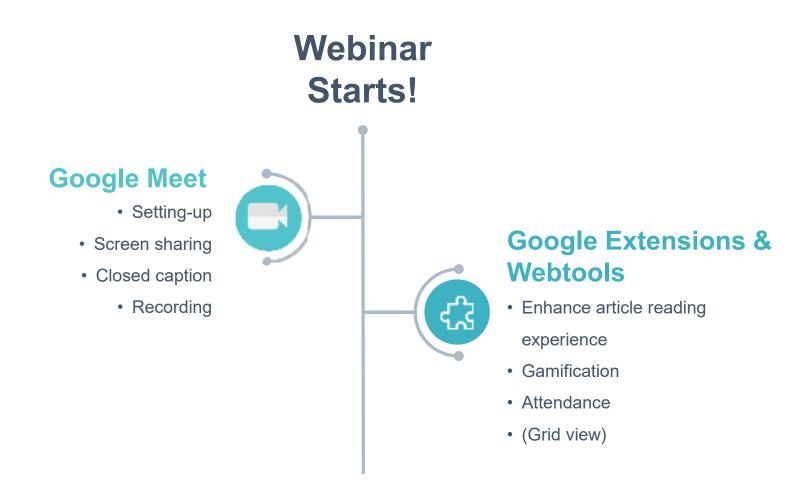

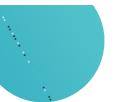

### **Pear Deck**

- Setting-up
- Gamified and interactive presentation slides

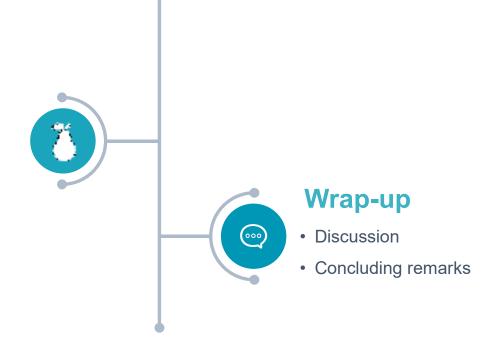

**Webinar Ends** 

### **The Reminder**

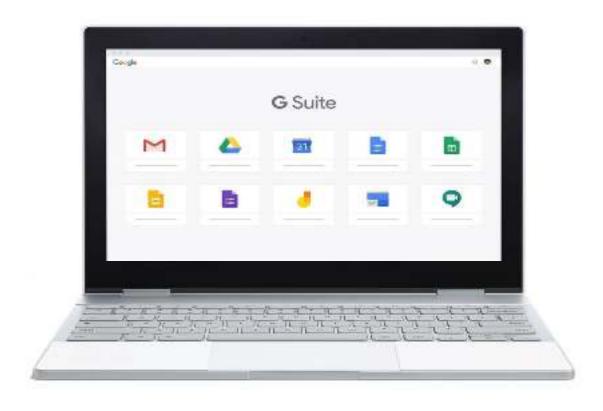

# **Additional Tips**

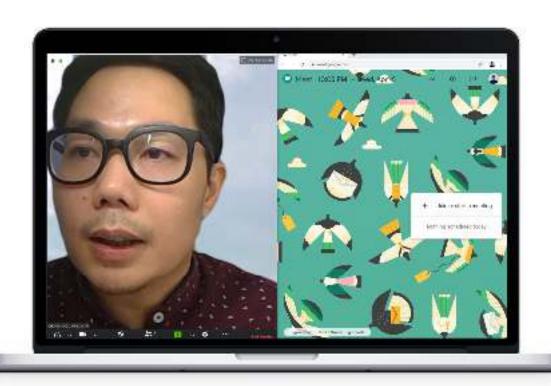

### **Create split windows:**

• *PC* 

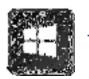

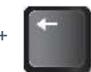

or

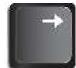

MacOS

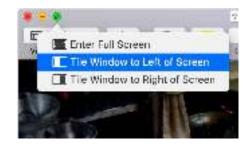